# **USER'S GUIDE**

# LSI20860 PCI to Ultra SCSI Host Adapter

**January 2001** Version 1.1

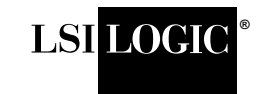

Download from Www.com. All Manuals Search And Download.

### **Electromagnetic Compatibility Notices**

This device complies with Part 15 of the FCC Rules. Operation is subject to the following two conditions:

- 1. This device may not cause harmful interference, and
- 2. This device must accept any interference received, including interference that may cause undesired operation.

This equipment has been tested and found to comply with the limits for a Class B digital device, pursuant to part 15 of the FCC Rules. These limits are designed to provide reasonable protection against harmful interference in a residential installation. This equipment generates, uses, and can radiate radio frequency energy and, if not installed and used in accordance with the instructions, may cause harmful interference to radio communications. However, there is no guarantee that interference will not occur in a particular installation. If this equipment does cause harmful interference to radio or television reception, which can be determined by turning the equipment off and on, the user is encouraged to try to correct the interference by one or more of the following measures:

- Reorient or relocate the receiving antenna.
- Increase the separation between the equipment and the receiver.
- Connect the equipment into an outlet on a circuit different from that to which the receiver is connected.
- Consult the dealer or an experienced radio/TV technician for help.

Shielded cables for SCSI connection external to the cabinet are used in the compliance testing of this Product. LSI Logic is not responsible for any radio or television interference caused by unauthorized modification of this equipment or the substitution or attachment of connecting cables and equipment other than those specified by LSI Logic. The correction of interferences caused by such unauthorized modification, substitution, or attachment will be the responsibility of the user.

The LSI Logic LSI20860 is tested to comply with FCC standards for home or office use.

This Class B digital apparatus meets all requirements of the Canadian Interference-Causing Equipment Regulations. Cet appareil numérique de la classe B respecte toutes les exigences du Règlement sur le matériel brouilleur du Canada.

この装置は、情報処理装置等電波障害自主規制協議会(VCCI)の基準 に基づくクラスB情報技術装置です。この装置は、家庭環境で使用すること を目的としていますが、この装置がラジオやテレビジョン受信機に近接して 使用されると、受信障害を引き起こすことがあります。 取扱説明書に従って正しい取り扱いをして下さい。

This is a Class B product based on the standard of the Voluntary Control Council for Interference from Information Technology Equipment (VCCI). If this is used near a radio or television receiver in a domestic environment, it may cause radio interference. Install and use the equipment according to the instruction manual.

LSI Logic Corporation North American Headquarters Milpitas, CA 408.433.8000

This document contains proprietary information of LSI Logic Corporation. The information contained herein is not to be used by or disclosed to third parties without the express written permission of an officer of LSI Logic Corporation.

LSI Logic products are not intended for use in life-support appliances, devices, or systems. Use of any LSI Logic product in such applications without written consent of the appropriate LSI Logic officer is prohibited.

Document DB15-000129-01, Second Edition (January 2001). This document describes the LSI Logic LSI20860 PCI to Ultra SCSI Host Adapter and will remain the official reference source for all revisions/releases of this product until rescinded by an update.

### **To receive product literature, visit us at http://www.lsilogic.com.**

LSI Logic Corporation reserves the right to make changes to any products herein at any time without notice. LSI Logic does not assume any responsibility or liability arising out of the application or use of any product described herein, except as expressly agreed to in writing by LSI Logic; nor does the purchase or use of a product from LSI Logic convey a license under any patent rights, copyrights, trademark rights, or any other of the intellectual property rights of LSI Logic or third parties.

Copyright © 1999–2001 by LSI Logic Corporation. All rights reserved.

### TRADEMARK ACKNOWLEDGMENT

The LSI Logic logo design and SDMS are registered trademarks or trademarks of LSI Logic Corporation. All other brand and product names may be trademarks of their respective companies.

## **Preface**

This book is the primary reference and user's guide for the LSI Logic LSI20860 PCI to Ultra SCSI Host Adapter. It contains a complete functional description for the LSI20860 and includes complete physical and electrical specifications for the LSI20860.

### **Audience**

This document assumes that you have some familiarity with microprocessors and related support devices. The people who benefit from this book are:

- Engineers and managers who are evaluating or designing the host adapter board for possible use in a system
- End users who are installing the host adapter board into their computer

### **Organization**

This document has the following chapter and appendix:

- Chapter 1, **[Using the LSI20860](#page-8-0)**, describes the PCI and SCSI interfaces for this board along with the physical and electrical specifications. Quick installation instructions are also provided for inserting this host adapter into your computer.
- Appendix A, **[Glossary of Terms and Abbreviations](#page-22-0)**, describes various terminology that is referenced throughout this user's guide.

### **Related Publications**

LSI53C860 PCI to Ultra SCSI I/O Processor Data Manual, Order Number T09962

PCI Storage Device Management System SDMS 4.0 User's Guide, Order Number S14007.A

### **Revision Record**

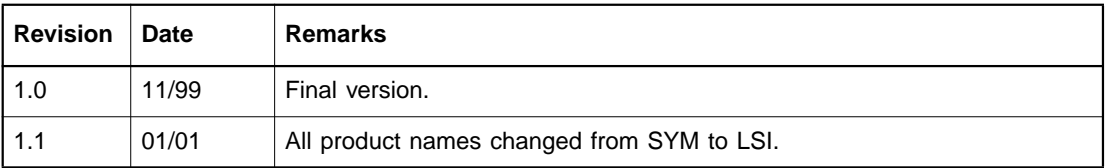

## **Contents**

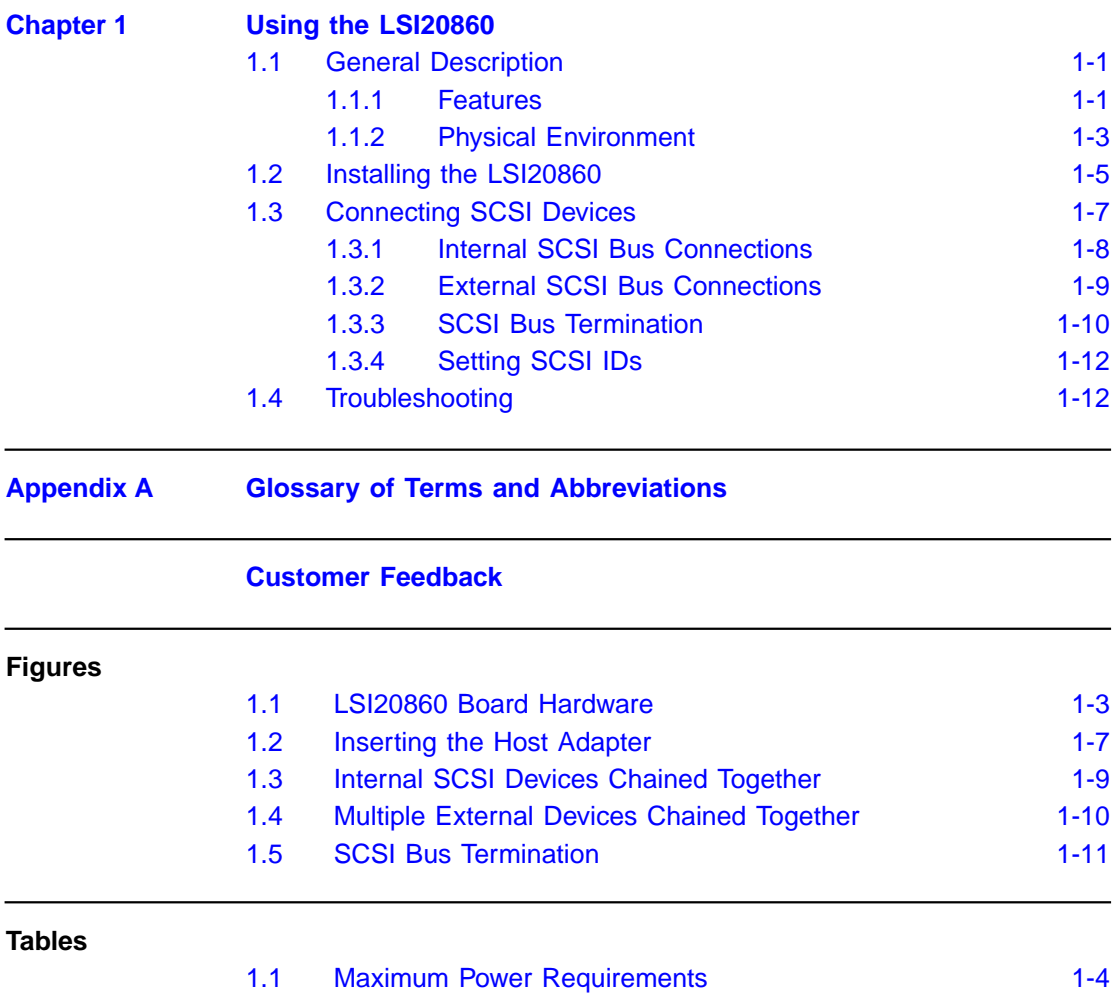

# <span id="page-8-0"></span>**Chapter 1 Using the LSI20860**

This chapter contains instructions and illustrations to help you install a LSI20860 PCI to Ultra SCSI host adapter board into a PCI computer system. It includes these topics:

- [Section 1.1, "General Description," page 1-1](#page-8-1)
- [Section 1.2, "Installing the LSI20860," page 1-5](#page-12-0)
- [Section 1.3, "Connecting SCSI Devices," page 1-7](#page-14-0)
- [Section 1.4, "Troubleshooting," page 1-12](#page-19-1)

## <span id="page-8-1"></span>**1.1 General Description**

The LSI20860 provides a low-cost SCSI solution for attaching SCSI devices (disk drives, scanners, CD-ROM drivers, tape drives, removable media drives, etc.) to PCI computer systems with an ISA/EISA bracket type. The LSI20860 uses the LSI53C860 PCI to Ultra SCSI I/O Processor chip, an 80 MHz oscillator, and transfers SCSI data up to 20 Mbytes/s.

### <span id="page-8-2"></span>**1.1.1 Features**

This section provides a high level overview of the PCI Interface, the SCSI Interface, and Board Characteristics for the LSI20860.

### **1.1.1.1 PCI Interface**

- Full 32-bit DMA bus master
- Zero wait-state bus master data bursts
- Supports 5 V

### **1.1.1.2 SCSI Interface**

- Supports 8-bit Single-Ended (SE) signaling only
- Automatically enables SE termination
- Supports SCSI termination power (TERMPWR) source
- External: 50-pin high density; Internal: 50-pin low density connectors
- Provides Ultra SCSI synchronous transfer capability up to 20 Mbytes/s

### **1.1.1.3 Board Requirements**

- PCI board dimensions: 2.5 x 4.75 inches
- PCI 5 V signaling environment
- ISA/EISA bracket type

The Storage Device Management System (SDMS™) software includes drivers and utilities for operating this host adapter in computers. The PCI Storage Device Management System SDMS 4.0 User's Guide contains installation instructions for the appropriate drivers and utilities for various operating systems.

[Figure 1.1](#page-10-1) shows the major components and connections of the LSI20860.

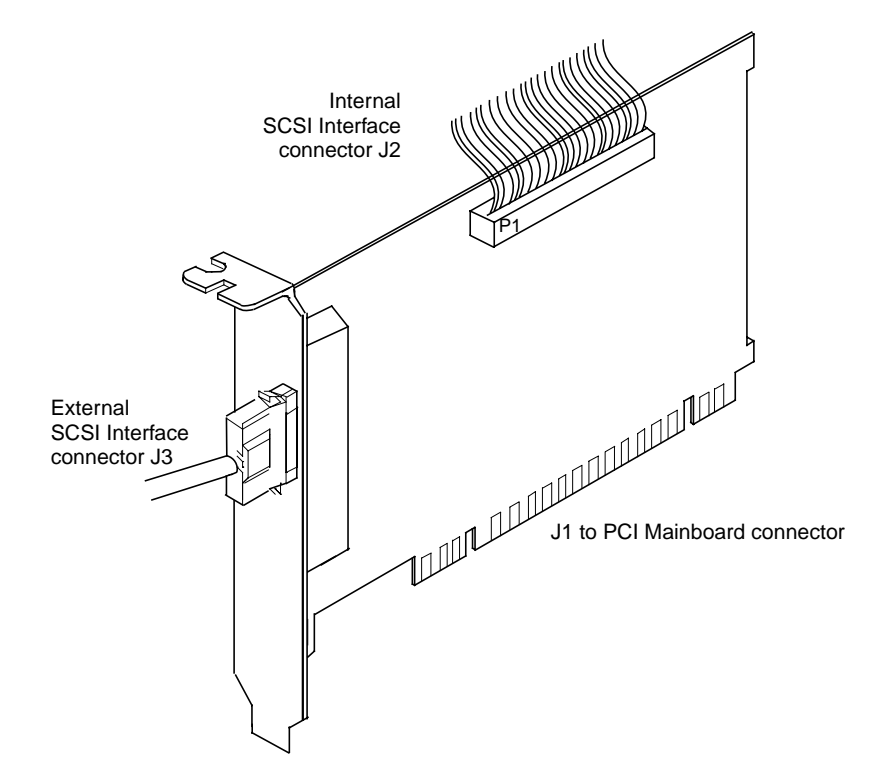

### <span id="page-10-1"></span>**Figure 1.1 LSI20860 Board Hardware**

### <span id="page-10-0"></span>**1.1.2 Physical Environment**

This section discusses the physical, electrical, thermal, and safety characteristics of the LSI20860. Additionally, this board is compliant with Class B electromagnetic standards set by the FCC.

### **1.1.2.1 Physical Characteristics**

The dimensions of the LSI20860 are 2.5 x 4.75 inches. PCI connection is made through edge connector J1.

Internal SCSI connection is made through the 50-pin low density connector J2. External SCSI connection is made through the 50-pin high density connector J3. The J3 connector extends outside the cabinet through a bracket attached to the board and the face of the connector. The bracket is a standard ISA type with a cutout to accommodate connector J3.

The component height on the top and bottom of the board conforms to the PCI Specification.

### **1.1.2.2 Electrical Characteristics**

The LSI20860 maximum power requirement, including SCSI TERMPWR, under normal operation is:

### <span id="page-11-0"></span>**Table 1.1 Maximum Power Requirements**

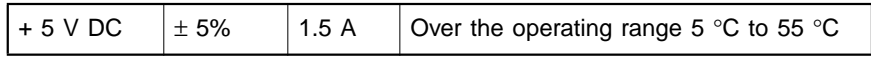

Under abnormal conditions such as a short on SCSI TERMPWR, +5 V current may be higher. At temperatures of at least 25 °C a current of 4 A is sustained no longer than 30 seconds before the self-resetting TERMPWR short circuit protection device opens.

The PCI PRSNT1/ and PRSNT2/ pins are set to indicate a 7.5 W maximum configuration.

### **1.1.2.3 Thermal, Atmospheric Characteristics**

The board is designed to operate in an environment defined by the following parameters:

- Temperature range:  $5^{\circ}$ C to  $55^{\circ}$ C (dry bulb)
- Relative humidity range: 5% to 90% noncondensing
- Maximum dew point temperature: 32 °C
- Storage Temperature: −40 °C to +85 °C with 0 to 95% RH noncondensing 10 °C

### **1.1.2.4 Electromagnetic Compliance**

The board is designed and implemented to minimize electromagnetic emissions, susceptibility, and the effects of electromagnetic discharge. The board meets the requirements of FCC Class B and CISPR 22 limits and is marked with the FCC Class B Declaration of Conformity Symbol. It also carries the CE mark.

### **1.1.2.5 Safety Characteristics**

The bare board meets or exceeds the requirements of UL flammability rating 94 V0. The bare board is also marked with the supplier's name or trademark, type, and UL flammability rating. Since this board is installed in a PCI bus slot, all voltages are below the SELV 42.4 V limit.

## <span id="page-12-0"></span>**1.2 Installing the LSI20860**

For safe and proper installation, check the user's manual supplied with your computer and perform these steps.

- Caution: Ground yourself by touching a metal surface before handling boards. Static charges on your body can damage electronic components. Handle plug-in boards by the edge; do not touch board components or gold connector contacts. The use of a static group strap is recommended.
- Step 1. Ground yourself before removing this host adapter board. Remove the LSI20860 from the packing and check that it is not damaged. An example of this host adapter board is shown in [Figure 1.1](#page-10-1).
- Step 2. Switch off and unplug the system.
- Step 3. Remove the cover on your computer to access the PCI slots. Refer to your computer documentation if necessary.
- Step 4. Locate the slots for PCI plug-in board installation. Refer to your computer documentation if necessary to locate the expansion slots. The LSI20860 requires a PCI slot that allows bus master operation. See [Figure 1.2](#page-14-1).
- Step 5. Remove the blank bracket panel on the back of the computer aligned with the PCI slot you intend to use. Save the bracket screw.
- Step 6. Carefully insert edge connector J1 of the host adapter board into the PCI slot. Make sure the edge connector is properly aligned before pressing the board into place. Apply even pressure to both ends of the board while inserting it. See the example shown in [Figure 1.2.](#page-14-1)
- Note: Notice that the components on a PCI host adapter face the opposite way from non-PCI adapter boards you have in your system. This is correct, and the board is keyed to go in only one way.
- Step 7. The bracket around the external connector J3 should fit where the blank panel was removed. Secure it with the bracket screw before making the internal and external SCSI bus connections. See [Figure 1.2](#page-14-1).
- Step 8. To connect any internal SCSI device, plug a 50-pin connector on the end of the internal SCSI ribbon cable into the J2 connector.
- Step 9. Make sure the connection to the opposite end of the ribbon cable has been made to a SCSI device. See [Figure 1.3.](#page-16-1)
- Step 10. Replace the cabinet cover as described in the user's manual for your computer.
- Step 11. Make all external SCSI bus connections. Finally, refer to the PCI Storage Device Management System SDMS 4.0 User's Guide (or the guide for the software that you will use) to load the driver software for your particular operating system.

<span id="page-14-1"></span>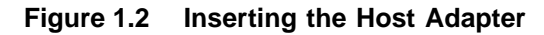

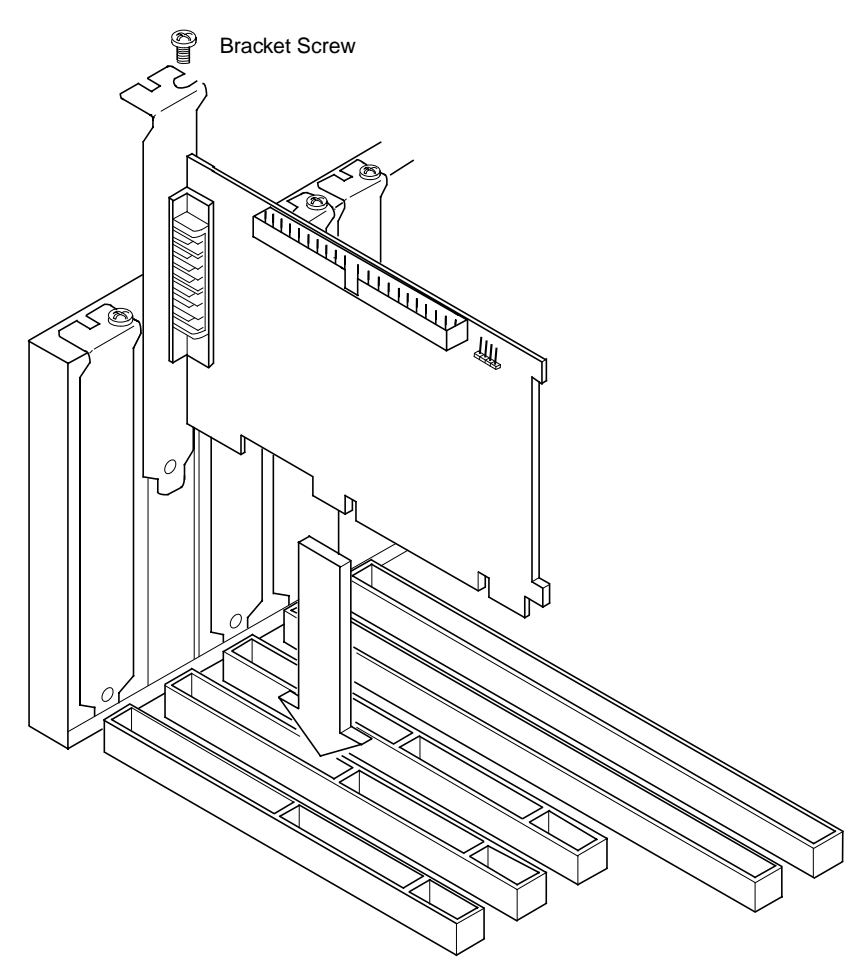

## <span id="page-14-0"></span>**1.3 Connecting SCSI Devices**

The main connections to SCSI devices involve two types of connectors:

- Internal 50-pin SCSI connector
- External 50-pin SCSI connector

The next sections provide more detailed information.

### <span id="page-15-0"></span>**1.3.1 Internal SCSI Bus Connections**

This section provides step-by-step instructions about making internal SCSI bus connections.

- Step 1. To connect an internal SCSI device, plug the 50-pin connector on one end of the SCSI ribbon cable into the connector J2 (see [Figure 1.3](#page-16-1)). The ribbon cable included in your LSI20860 kit is keyed to ensure it is connected correctly.
- Step 2. Plug the 50-pin connector on the other end of the SCSI ribbon cable into the SCSI connector on your internal SCSI device.
- Step 3. To attach more than one internal device, use an internal SCSI ribbon cable with the required number of 50-pin connectors attached along its length. Plug the cable connectors into the internal SCSI device connectors, as illustrated in [Figure 1.3.](#page-16-1)
- Step 4. Terminate the SCSI bus as described in the [Section 1.3.3,](#page-17-0) ["SCSI Bus Termination," page 1-10.](#page-17-0)
- Step 5. Make any required power connections to your internal SCSI device(s).

<span id="page-16-1"></span>**Figure 1.3 Internal SCSI Devices Chained Together**

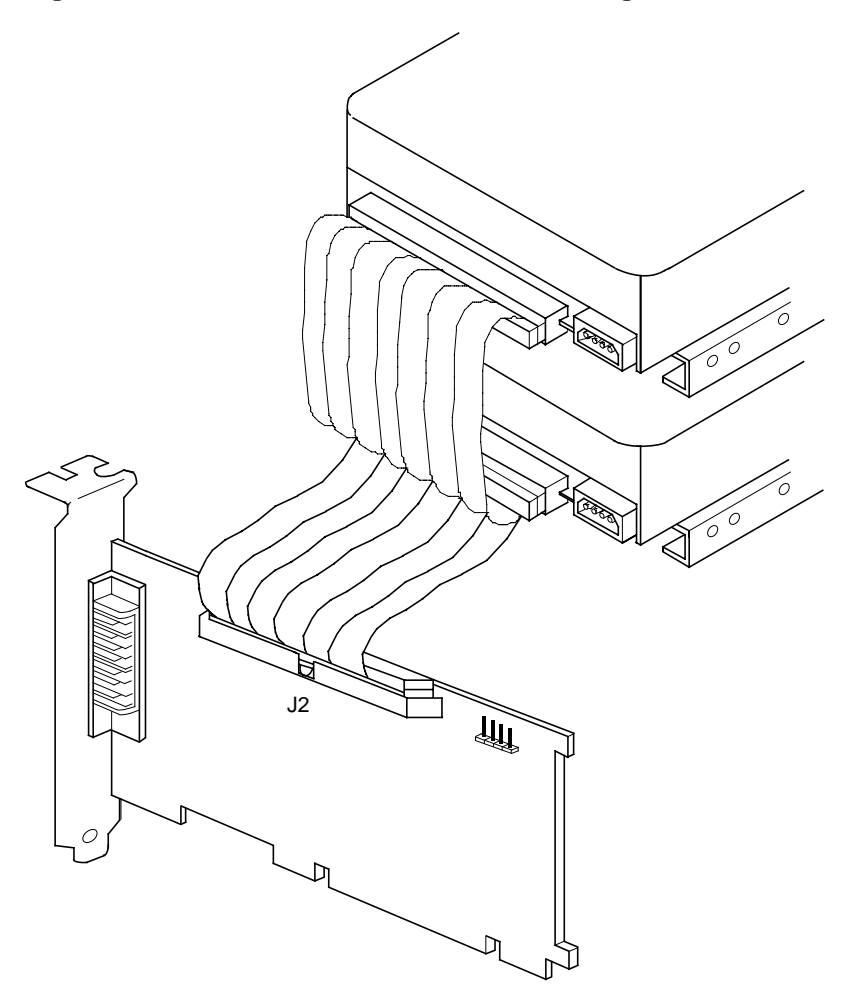

### <span id="page-16-0"></span>**1.3.2 External SCSI Bus Connections**

This section provides step-by-step instructions about making external SCSI bus connections.

Step 1. To connect external SCSI devices to the LSI20860, plug the 50-pin connector on one end of a shielded SCSI cable into the host adapter SCSI connector J3.

> This connector is bracketed to the back panel of your computer. [Figure 1.4](#page-17-1) shows how this connection is made.

- Step 2. Plug the 50-pin connector on the other end of the SCSI cable into the SCSI connector on the peripheral device. This connection is shown in [Figure 1.4.](#page-17-1)
- Step 3. To connect more than one device to the LSI20860, use shielded cables to chain them together as illustrated in [Figure 1.4.](#page-17-1)

<span id="page-17-1"></span>**Figure 1.4 Multiple External Devices Chained Together**

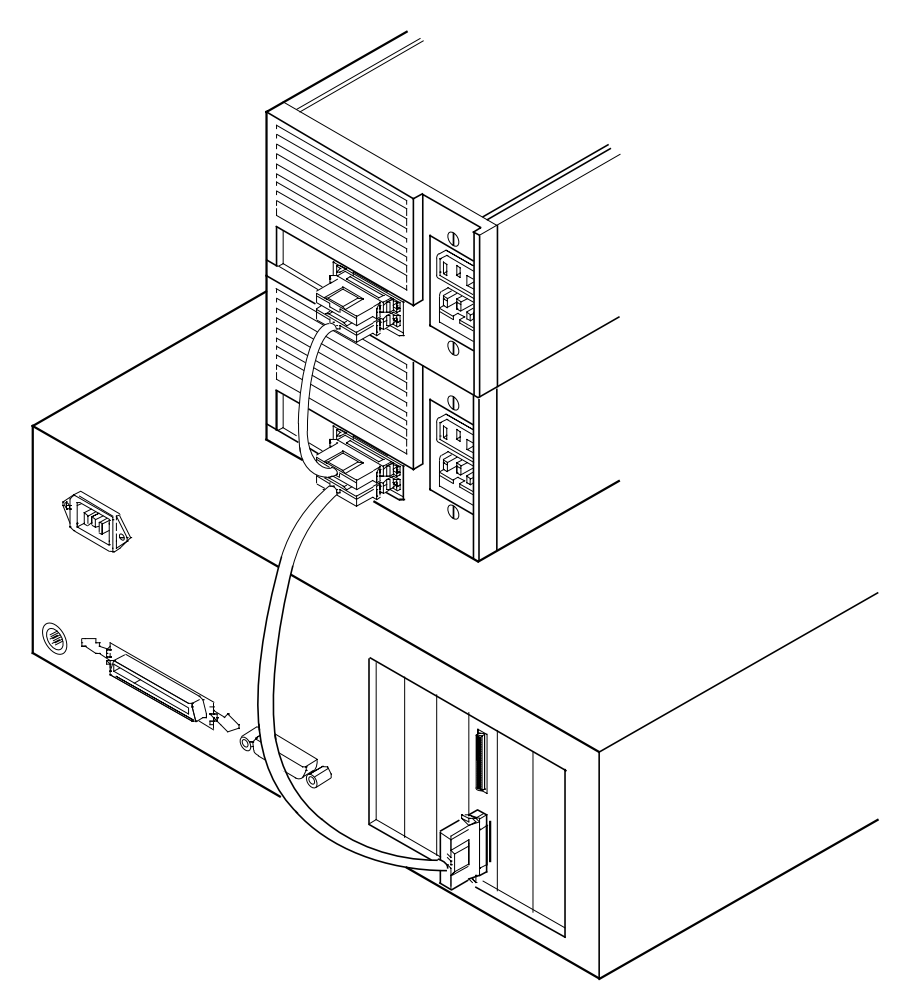

### <span id="page-17-0"></span>**1.3.3 SCSI Bus Termination**

All SCSI devices have a set of resistors called terminators to assure reliable operation of the SCSI bus. The devices making up the SCSI bus are connected serially (chained together) with SCSI cables. The first and last physical devices connected on the ends of the SCSI bus must have these terminators enabled. All other SCSI devices on the bus must have their terminators removed or disabled.

Termination on the LSI20860 is automatically enabled when it is connected to the end of the bus. Refer to the SCSI device documentation for information on how to identify and change the terminator setting on each SCSI peripheral device.

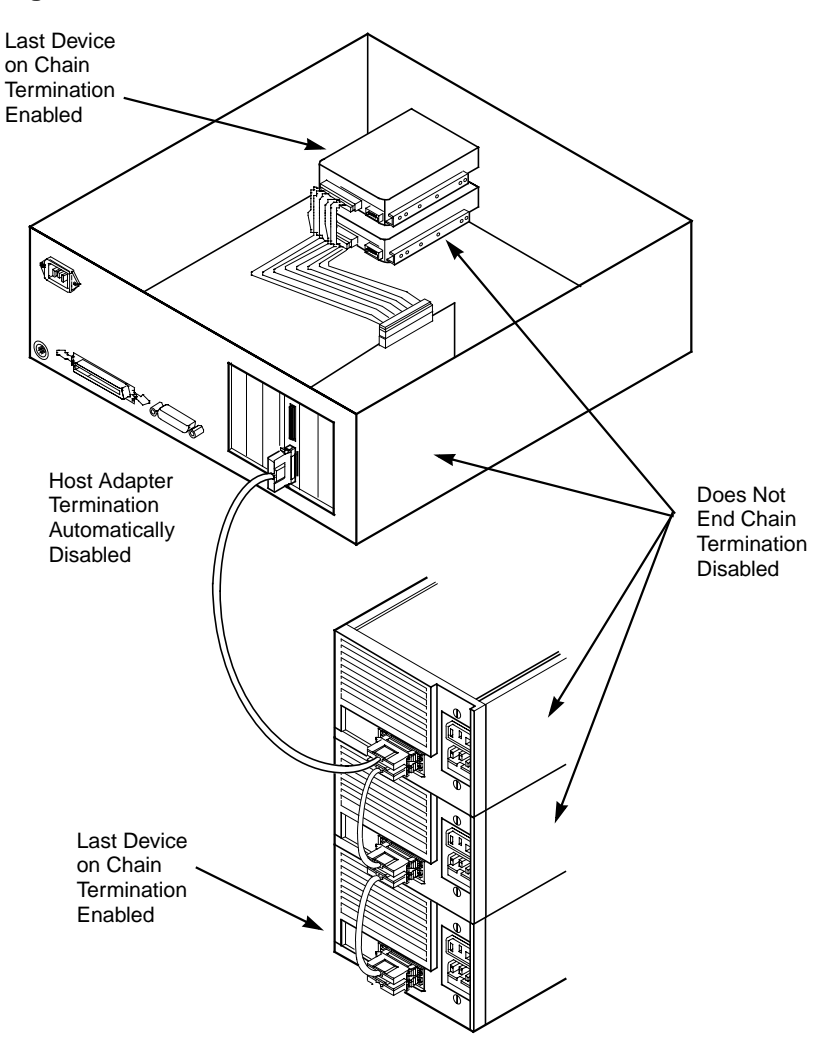

<span id="page-18-0"></span>**Figure 1.5 SCSI Bus Termination**

### <span id="page-19-0"></span>**1.3.4 Setting SCSI IDs**

Each device on the SCSI bus, including the host adapter, must have a unique SCSI ID from 0 through 7. SCSI ID 7 is the preset host adapter setting, giving it the highest priority on the SCSI bus. Refer to your peripheral device documentation for instructions on how to determine and change the ID of each peripheral device.

Caution: The LSI20860 supports only SE SCSI devices. Differential SCSI devices may be damaged if you connect them to this host adapter. Refer to your SCSI device documentation to make sure you are connecting an SE device.

## <span id="page-19-1"></span>**1.4 Troubleshooting**

Some potential problems and their suggested solutions are:

### **During installation, no SCSI devices are found.**

- 1. Check the cable connections and the host bus adapter installation.
- 2. Ensure that all devices are powered on and terminated correctly.
- 3. Check that no devices have duplicate SCSI IDs.
- 4. Make sure INT A is assigned for the PCI slot(s) where your SCSI host adapter(s) are installed.
- 5. Make sure the SCSI device driver is installed properly.

### **The computer hangs or locks up when booting and the SCSI devices attached are not seen by the computer system.**

- 1. Make sure that all the SCSI devices are configured at different ID numbers (the boot drive should have the lowest ID).
- 2. Make sure both ends, but only the ends, of the SCSI bus are terminated.
- 3. Make sure the device driver for DOS and OS/2 are listed in the CONFIG.SYS file and loaded when booting.

### **The device driver does not see one of the SCSI devices.**

- 1. Reboot the computer.
- 2. Make sure the SCSI devices have different ID numbers (the boot drive should have the lowest ID).
- 3. Make sure both ends, but only the ends, of the SCSI bus are terminated.
- 4. Check the cable and power connections.

# <span id="page-22-1"></span><span id="page-22-0"></span>**Appendix A Glossary of Terms and Abbreviations**

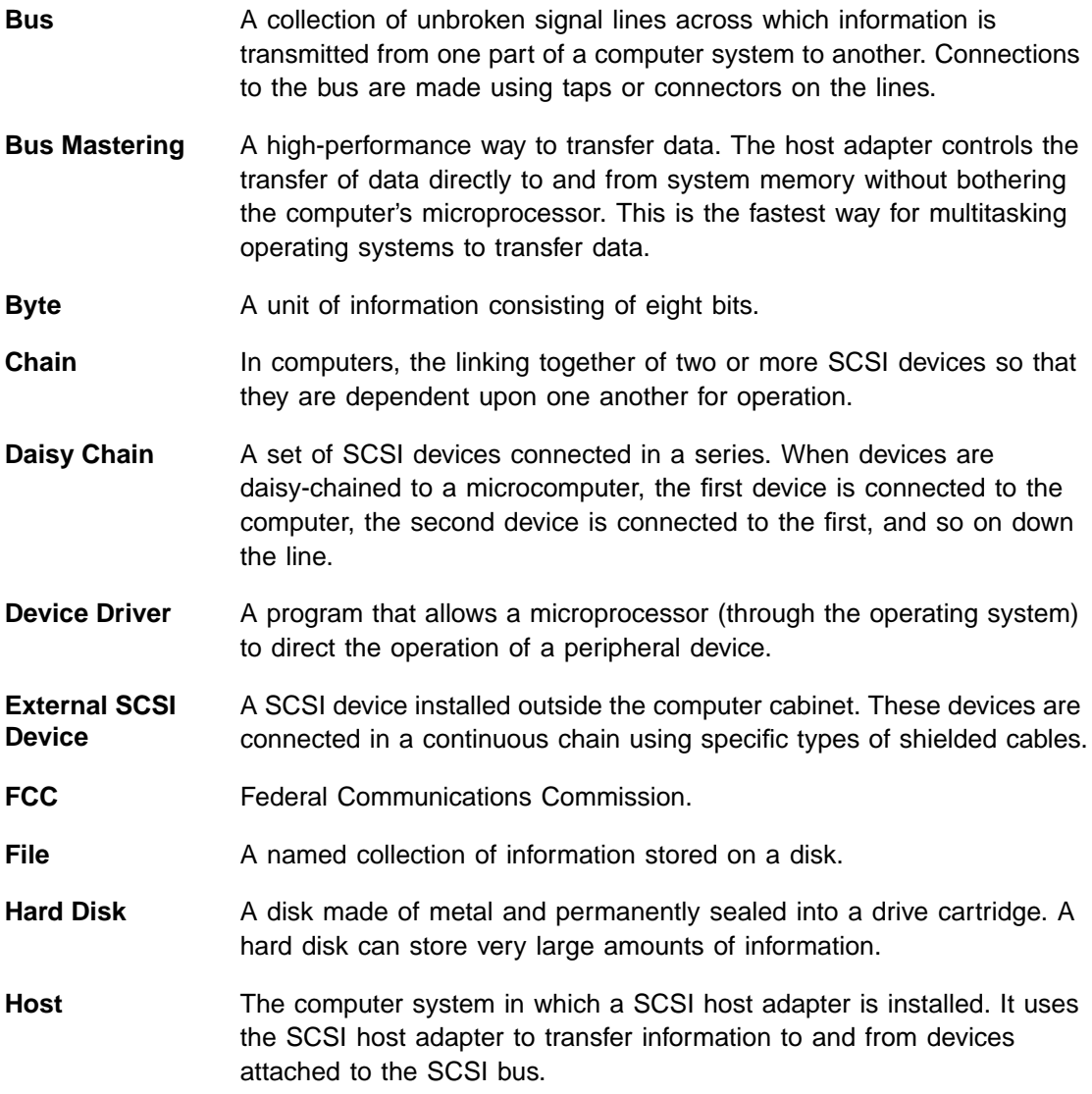

**Host Adapter** A circuit board or integrated circuit that provides a SCSI bus connection to the computer system. **Internal SCSI Device** A SCSI device installed inside the computer cabinet. These devices are connected in a continuous chain using an unshielded ribbon cable. **IRQ** Interrupt Request Channel. A path through which a device can get the immediate attention of the computer's CPU. The PCI bus assigns an IRQ path for each SCSI host adapter. **Local Bus** A way to connect peripherals directly to computer memory. It bypasses the slower ISA and EISA buses. PCI is a local bus standard. **Mainboard** A large circuit board that holds RAM, ROM, the microprocessor, custom integrated circuits, and other components that make a computer work. It also has expansion slots for host adapters and other expansion boards. **Main Memory** The part of a computer's memory which is directly accessible by the CPU (usually synonymous with RAM). **Motherboard** See Mainboard. In some countries, the term Motherboard is not appropriate. **Operating System (OS)** A program that organizes the internal activities of the computer and its peripheral devices. An operating system performs basic tasks such as moving data to and from devices, and managing information in memory. It also provides the user interface. **PCI** Peripheral Component Interconnect. A local bus specification that allows connection of peripherals directly to computer memory. It bypasses the slower ISA and EISA buses. **Peripheral Devices** A piece of hardware (such as a video monitor, disk drive, printer, or CD-ROM) used with a computer and under the computer's control. SCSI peripherals are controlled through a SCSI host adapter. **Pin-1 Orientation** The alignment of pin 1 on a SCSI cable connector and the pin-1 position on the SCSI connector into which it is inserted. External SCSI cables are always keyed to ensure proper alignment. Internal SCSI ribbon cables are sometimes not keyed, although they may have a colored strip indicating pin 1. **Port Address** Also Port Number. The address through which commands are sent to a host adapter board. This address is assigned by the PCI bus.

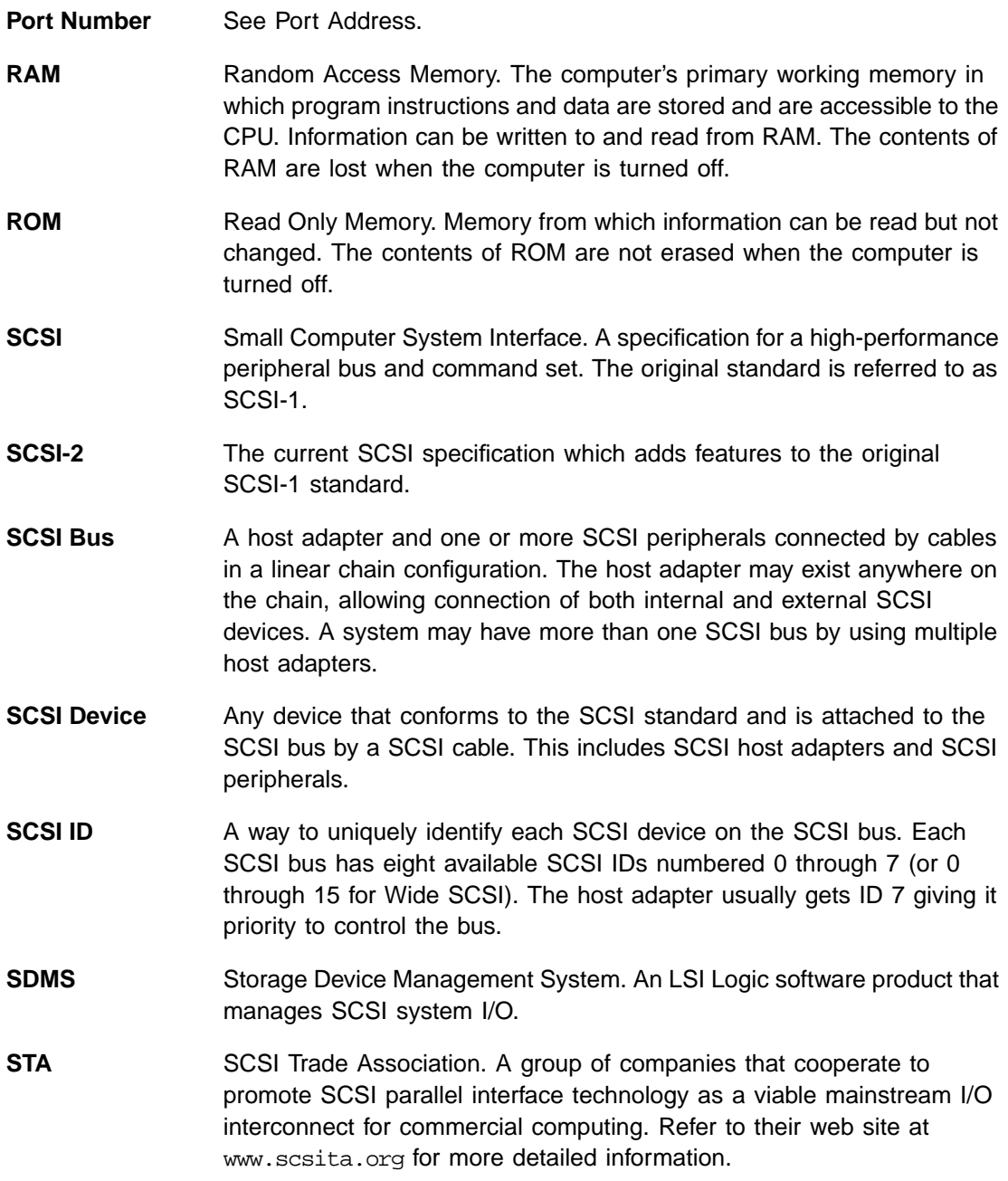

**Single-Ended SCSI** A hardware specification for connecting SCSI devices. It references each SCSI signal to a common ground. This is the most common method (as opposed to differential SCSI which uses a separate ground for each signal). **Termination** The electrical connection required at each end of the SCSI bus, composed of a set of resistors. It improves the integrity of bus signals. **Ultra SCSI** A standard for SCSI data transfers. It allows a data transfer rate of up to 20 Mbytes/s over an 8-bit SCSI bus and up to 40 Mbytes/s over a 16-bit SCSI bus. The SCSI Trade Association (STA) supports using the term

"Ultra SCSI" over the term "Fast-20".

## <span id="page-26-0"></span>**Customer Feedback**

We would appreciate your feedback on this document. Please copy the following page, add your comments, and fax it to us at the number shown.

If appropriate, please also fax copies of any marked-up pages from this document.

Important: Please include your name, phone number, fax number, and company address so that we may contact you directly for clarification or additional information.

Thank you for your help in improving the quality of our documents.

### **Reader's Comments**

Fax your comments to: LSI Logic Corporation Technical Publications M/S E-198 Fax: 408.433.4333

Please tell us how you rate this document: LSI20860 PCI to Ultra SCSI Host Adapter User's Guide. Place a check mark in the appropriate blank for each category.

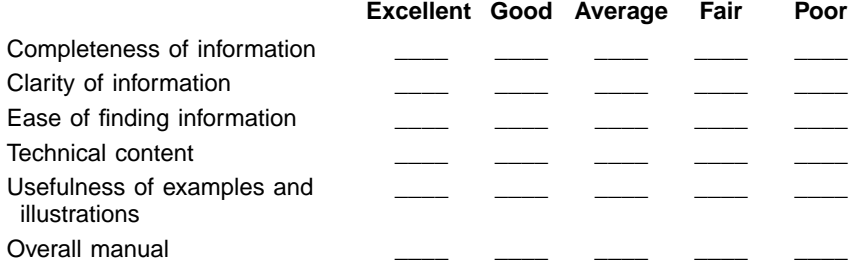

What could we do to improve this document?

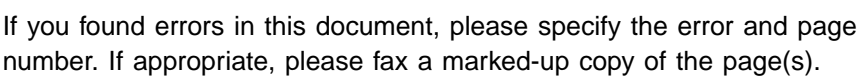

Please complete the information below so that we may contact you directly for clarification or additional information.

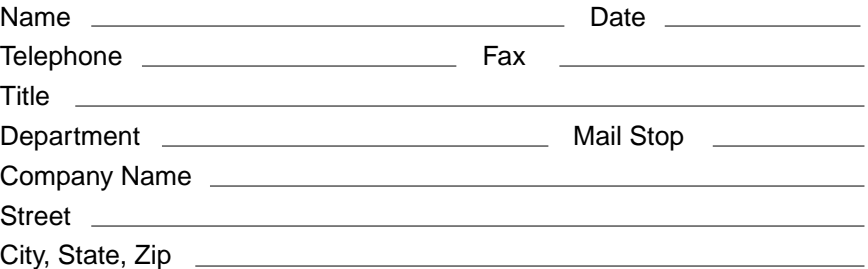

### **U.S. Distributors by State**

A. E. Avnet Electronics http://www.hh.avnet.com B. M. Bell Microproducts, Inc. (for HAB's) http://www.bellmicro.com I. E. Insight Electronics http://www.insight-electronics.com W. E. Wyle Electronics http://www.wyle.com

#### **Alabama**

Daphne<br>I. E. Tel: 334.626.6190 Huntsville<br>A. E. T A. E. Tel: 256.837.8700<br>B. M. Tel: 256.705.3559 Tel: 256.705.3559 I. E. Tel: 256.830.1222 Tel: 800.964.9953

#### **Alaska**

A. E. Tel: 800.332.8638

### **Arizona**

Phoenix A. E. Tel: 480.736.7000 B. M. Tel: 602.267.9551<br>W. E. Tel: 800.528.4040 Tel: 800.528.4040 Tempe<br>I. E. Tel: 480.829.1800 Tucson A. E. Tel: 520.742.0515

#### **Arkansas**

W. E. Tel: 972.235.9953

### **California**

Agoura Hills<br>B. M. Tel: Tel: 818.865.0266 Granite Bay<br>B. M. Tel: Tel: 916.523.7047 Irvine A. E. Tel: 949.789.4100 B. M. Tel: 949.470.2900<br>I. E. Tel: 949.727.3291 Tel: 949.727.3291 W. E. Tel: 800.626.9953 Los Angeles<br>A. E. Tel: Tel: 818.594.0404 W. E. Tel: 800.288.9953 Sacramento<br>A. E. Tel: Tel: 916.632.4500 W. E. Tel: 800.627.9953 San Diego<br>A. E. Te Tel: 858.385.7500 B. M. Tel: 858.597.3010 I. E. Tel: 800.677.6011 Tel: 800.829.9953 San Jose<br>A. E. Tel: 408.435.3500 B. M. Tel: 408.436.0881 I. E. Tel: 408.952.7000 Santa Clara W. E. Tel: 800.866.9953 Woodland Hills<br>A. E. Tel: 81 Tel: 818.594.0404 Westlake Village I. E. Tel: 818.707.2101

### **Colorado**

Denver A. E. Tel: 303.790.1662<br>B. M. Tel: 303.846.3065 B. M. Tel: 303.846.3065<br>W. E. Tel: 800.933.9953 Tel: 800.933.9953 Englewood I. E. Tel: 303.649.1800 Idaho Springs B. M. Tel: 303.567.0703

### **Connecticut**

**Cheshire** A. E. Tel: 203.271.5700 I. E. Tel: 203.272.5843 Wallingford W. E. Tel: 800.605.9953

### **Delaware**

North/South A. E. Tel: 800.526.4812 Tel: 800.638.5988 B. M. Tel: 302.328.8968 W. E. Tel: 856.439.9110

### **Florida**

Altamonte Springs B. M. Tel: 407.682.1199 I. E. Tel: 407.834.6310 Boca Raton I. E. Tel: 561.997.2540 Bonita Springs<br>B. M. Tel: 94 Tel: 941.498.6011 **Clearwater** I. E. Tel: 727.524.8850 Fort Lauderdale A. E. Tel: 954.484.5482<br>W. E. Tel: 800.568.9953 Tel: 800.568.9953 Miami B. M. Tel: 305.477.6406 Orlando A. E. Tel: 407.657.3300 W. E. Tel: 407.740.7450 Tampa<br>W. E. Tel: 800.395.9953 St. Petersburg<br>A. E. Tel: 7 Tel: 727.507.5000 **Georgia** Atlanta<br>A. E. Tel: 770.623.4400

B. M. Tel: 770.980.4922 W. E. Tel: 800.876.9953 Duluth I. E. Tel: 678.584.0812 **Hawaii** Tel: 800.851.2282 **Idaho** A. E. Tel: 801.365.3800 Tel: 801.974.9953

#### **Illinois**

North/South A. E. Tel: 847.797.7300 Tel: 314.291.5350 Chicago B. M. Tel: 847.413.8530<br>W. E. Tel: 800.853.9953 Tel: 800.853.9953 Schaumburg I. E. Tel: 847.885.9700

### **Indiana**

Fort Wayne I. E. Tel: 219.436.4250 W. E. Tel: 888.358.9953 Indianapolis A. E. Tel: 317.575.3500

### **Iowa**

Tel: 612.853.2280 Cedar Rapids A. E. Tel: 319.393.0033

#### **Kansas**

W. E. Tel: 303.457.9953 Kansas City<br>A. E. Tel: Tel: 913.663.7900 Lenexa I. E. Tel: 913.492.0408

#### **Kentucky**

W. E. Tel: 937.436.9953 Central/Northern/ Western<br>A. E. Tel: 800.984.9503 Tel: 800.984.9503 Tel: 800.767.0329 Tel: 800.829.0146

### **Louisiana**

W. E. Tel: 713.854.9953 North/South<br>A. E. Tel: Tel: 800.231.0253 Tel: 800.231.5775

## **Maine**<br>A. E.

Tel: 800.272.9255 W. E. Tel: 781.271.9953

#### **Maryland Baltimore**

A. E. Tel: 410.720.3400<br>W. E. Tel: 800.863.9953 Tel: 800.863.9953 Columbia B. M. Tel: 800.673.7461 I. E. Tel: 410.381.3131

### **Massachusetts**

Boston<br>A. E. A. E. Tel: 978.532.9808<br>W. E. Tel: 800.444.9953 Tel: 800.444.9953 Burlington<br>I. E. Te Tel: 781.270.9400 Marlborough B. M. Tel: 800.673.7459 Woburn<br>B. M. Tel: 800.552.4305

### **Michigan**

**Brighton** I. E. Tel: 810.229.7710 Detroit<br>A. E. Tel: 734.416.5800 W. E. Tel: 888.318.9953 Clarkston<br>B. M. Tel: 877.922.9363

### **Minnesota**

Champlin<br>B. M. Tel: 800.557.2566 Eden Prairie B. M. Tel: 800.255.1469 Minneapolis A. E. Tel: 612.346.3000<br>W. E. Tel: 800.860.9953 Tel: 800.860.9953 St. Louis Park I. E. Tel: 612.525.9999

### **Mississippi**

Tel: 800.633.2918 W. E. Tel: 256.830.1119

## **Missouri**

Tel: 630.620.0969 St. Louis A. E. Tel: 314.291.5350<br>
I F Tel: 314 872 2182 Tel: 314.872.2182

#### **Montana**

A. E. Tel: 800.526.1741<br>W. E. Tel: 801.974.9953 Tel: 801.974.9953

#### **Nebraska**

A. E. Tel: 800.332.4375<br>W. E. Tel: 303.457.9953 Tel: 303.457.9953

#### **Nevada**

Las Vegas A. E. Tel: 800.528.8471 W. E. Tel: 702.765.7117

#### **New Hampshire**

A. E. Tel: 800.272.9255 W. E. Tel: 781.271.9953

#### **New Jersey**

North/South A. E. Tel: 201.515.1641 Tel: 609.222.6400 Mt. Laurel I. E. Tel: 856.222.9566 Pine Brook B. M. Tel: 973.244.9668 W. E. Tel: 800.862.9953 Parsippany<br>I. E. Tel Tel: 973.299.4425 Wayne<br>WF Tel: 973.237.9010

### **New Mexico**

W. E. Tel: 480.804.7000 Albuquerque<br>A. E. Tel: Tel: 505.293.5119

### **U.S. Distributors by State (Continued)**

#### **New York**

Hauppauge I. E. Tel: 516.761.0960 Long Island<br>A. E. Tel: Tel: 516.434.7400 W. E. Tel: 800.861.9953 Rochester<br>A. E. Te Tel: 716.475.9130 I. E. Tel: 716.242.7790 W. E. Tel: 800.319.9953 **Smithtown** B. M. Tel: 800.543.2008 Syracuse A. E. Tel: 315.449.4927 **North Carolina**

Raleigh<br>A. E. Tel: 919.859.9159 I. E. Tel: 919.873.9922 W. E. Tel: 800.560.9953

### **North Dakota**

A. E. Tel: 800.829.0116 Tel: 612.853.2280

### **Ohio**

Cleveland A. E. Tel: 216.498.1100<br>W. E. Tel: 800.763.9953 Tel: 800.763.9953 Dayton A. E. Tel: 614.888.3313<br>I. E. Tel: 937.253.7501 Tel: 937.253.7501 W. E. Tel: 800.575.9953 **Strongsville** B. M. Tel: 440.238.0404 Valley View<br>I. E. Tel: Tel: 216.520.4333

### **Oklahoma**

W. E. Tel: 972.235.9953 Tulsa A. E. Tel: 918.459.6000 I. E. Tel: 918.665.4664

#### **Oregon**

Beaverton B. M. Tel: 503.524.1075 I. E. Tel: 503.644.3300 Portland A. E. Tel: 503.526.6200<br>W. E. Tel: 800.879.9953 Tel: 800.879.9953

#### **Pennsylvania**

Mercer I. E. Tel: 412.662.2707 **Philadelphia** A. E. Tel: 800.526.4812 B. M. Tel: 877.351.2355 Tel: 800.871.9953 Pittsburgh A. E. Tel: 412.281.4150 W. E. Tel: 440.248.9996

### **Rhode Island**<br>A. E. 800.2

A. E. 800.272.9255<br>W. E. Tel: 781.271.9 Tel: 781.271.9953

### **South Carolina**

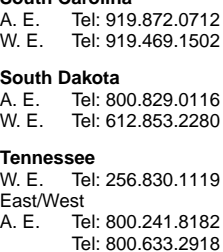

#### **Texas**

Arlington<br>B. M. Tel: 817.417.5993 Austin<br>A. E. A. E. Tel: 512.219.3700<br>B. M. Tel: 512.258.0725 Tel: 512.258.0725 I. E. Tel: 512.719.3090 W. E. Tel: 800.365.9953 Dallas A. E. Tel: 214.553.4300 B. M. Tel: 972.783.4191<br>W. E. Tel: 800.955.9953 Tel: 800.955.9953 El Paso<br>A. E. Tel: 800.526.9238 Houston A. E. Tel: 713.781.6100 B. M. Tel: 713.917.0663<br>W. E. Tel: 800.888.9953 Tel: 800.888.9953 Richardson I. E. Tel: 972.783.0800 Rio Grande Valley A. E. Tel: 210.412.2047 Stafford<br>I. E. Tel: 281.277.8200 **Utah Centerville** B. M. Tel: 801.295.3900

### Murroy

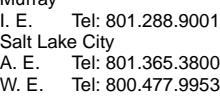

#### **Vermont**

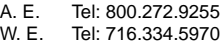

#### **Virginia**

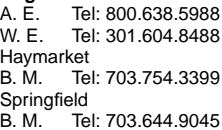

### **Washington**

**Kirkland** I. E. Tel: 425.820.8100 Maple Valley<br>B. M. Tel: Tel: 206.223.0080 Seattle<br>A. E. Tel: 425.882.7000 W. E. Tel: 800.248.9953

### **West Virginia**

A. E. Tel: 800.638.5988

### **Wisconsin**

Milwaukee A. E. Tel: 414.513.1500<br>W. E. Tel: 800.867.9953 Tel: 800.867.9953 Wauwatosa I. E. Tel: 414.258.5338

### **Wyoming**

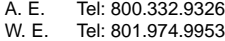

### **Direct Sales Representatives by State (Components and Boards)**

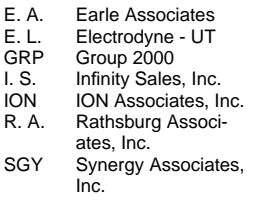

### **Arizona**

Tempe E. A. Tel: 480.921.3305

### **California**

Calabasas I. S. Tel: 818.880.6480 Irvine<br>I. S. Tel: 714.833.0300 San Diego<br>E. A. Te Tel: 619.278.5441

### **Illinois**

Elmhurst R. A. Tel: 630.516.8400

### **Indiana**

Cicero<br>R. A. Tel: 317.984.8608 Ligonier R. A. Tel: 219.894.3184 Plainfield<br>R.A. T Tel: 317.838.0360

#### **Massachusetts**

Burlington SGY Tel: 781.238.0870

### **Michigan**

Byron Center R. A. Tel: 616.554.1460 Good Rich<br>R.A. Te Tel: 810.636.6060 Novi R. A. Tel: 810.615.4000

### **North Carolina**

Cary GRP Tel: 919.481.1530

### **Ohio**

Columbus R. A. Tel: 614.457.2242 Dayton<br>R. A. Tel: 513.291.4001 Independence R. A. Tel: 216.447.8825

### **Pennsylvania**

Somerset R. A. Tel: 814.445.6976 **Texas**

### Austin ION Tel: 512.794.9006 Arlington<br>T Tel: 817.695.8000 Houston<br>ION

Tel: 281.376.2000 **Utah**

Salt Lake City E. L. Tel: 801.264.8050

### **Wisconsin**

Muskego R. A. Tel: 414.679.8250 Saukville R. A. Tel: 414.268.1152

### **Sales Offices and Design Resource Centers**

**LSI Logic Corporation Corporate Headquarters 1551 McCarthy Blvd Milpitas CA 95035 Tel: 408.433.8000 Fax: 408.433.8989**

### **NORTH AMERICA**

### **California**

Irvine 18301 Von Karman Ave Suite 900 Irvine, CA 92612

♦Tel: 949.809.4600 Fax: 949.809.4444

Pleasanton Design Center 5050 Hopyard Road, 3rd Floor Suite 300 Pleasanton, CA 94588 Tel: 925.730.8800 Fax: 925.730.8700

San Diego 7585 Ronson Road Suite 100 San Diego, CA 92111 Tel: 858.467.6981 Fax: 858.496.0548

Silicon Valley 1551 McCarthy Blvd Sales Office M/S C-500 Milpitas, CA 95035 ♦Tel: 408.433.8000 Fax: 408.954.3353 Design Center M/S C-410 Tel: 408.433.8000

Fax: 408.433.7695

Wireless Design Center 11452 El Camino Real Suite 210 San Diego, CA 92130 Tel: 858.350.5560 Fax: 858.350.0171

**Colorado** Boulder 4940 Pearl East Circle Suite 201 Boulder, CO 80301 ♦Tel: 303.447.3800 Fax: 303.541.0641

Colorado Springs 4420 Arrowswest Drive Colorado Springs, CO 80907 Tel: 719.533.7000 Fax: 719.533.7020

Fort Collins 2001 Danfield Court Fort Collins, CO 80525 Tel: 970.223.5100 Fax: 970.206.5549

### **Florida**

Boca Raton 2255 Glades Road Suite 324A Boca Raton, FL 33431 Tel: 561.989.3236 Fax: 561.989.3237

**Georgia** Alpharetta 2475 North Winds Parkway Suite 200 Alpharetta, GA 30004 Tel: 770.753.6146 Fax: 770.753.6147

#### **Illinois**

Oakbrook Terrace Two Mid American Plaza Suite 800 Oakbrook Terrace, IL 60181 Tel: 630.954.2234 Fax: 630.954.2235

### **Kentucky**

Bowling Green 1262 Chestnut Street Bowling Green, KY 42101 Tel: 270.793.0010 Fax: 270.793.0040

#### **Maryland**

Bethesda 6903 Rockledge Drive Suite 230 Bethesda, MD 20817 Tel: 301.897.5800 Fax: 301.897.8389

**Massachusetts**

Waltham 200 West Street Waltham, MA 02451 ♦Tel: 781.890.0180 Fax: 781.890.6158

Burlington - Mint Technology 77 South Bedford Street Burlington, MA 01803 Tel: 781.685.3800 Fax: 781.685.3801

### **Minnesota**

Minneapolis 8300 Norman Center Drive Suite 730 Minneapolis, MN 55437

Tel: 612.921.8300 Fax: 612.921.8399

#### **New Jersey**

Red Bank 125 Half Mile Road Suite 200 Red Bank, NJ 07701 Tel: 732.933.2656 Fax: 732.933.2643

Cherry Hill - Mint Technology 215 Longstone Drive Cherry Hill, NJ 08003 Tel: 856.489.5530 Fax: 856.489.5531

### **New York**

Fairport 550 Willowbrook Office Park Fairport, NY 14450 Tel: 716.218.0020 Fax: 716.218.9010

#### **North Carolina**

Raleigh Phase II 4601 Six Forks Road Suite 528 Raleigh, NC 27609 Tel: 919.785.4520 Fax: 919.783.8909

#### **Oregon**

Beaverton 15455 NW Greenbrier Parkway Suite 235 Beaverton, OR 97006 Tel: 503.645.0589 Fax: 503.645.6612

### **Texas**

Austin 9020 Capital of TX Highway North Building 1 Suite 150 Austin, TX 78759 Tel: 512.388.7294 Fax: 512.388.4171

Plano 500 North Central Expressway Suite 440 Plano, TX 75074 ♦Tel: 972.244.5000

Houston 20405 State Highway 249 Suite 450 Houston, TX 77070 Tel: 281.379.7800 Fax: 281.379.7818

Fax: 972.244.5001

#### **Canada Ontario Ottawa**

260 Hearst Way Suite 400 Kanata, ON K2L 3H1 ♦Tel: 613.592.1263 Fax: 613.592.3253

### **INTERNATIONAL**

**France** Paris **LSI Logic S.A. Immeuble Europa** 53 bis Avenue de l'Europe B.P. 139 78148 Velizy-Villacoublay Cedex, Paris  $\blacklozenge$  Tel: 33.1.34.63.13.13 Fax: 33.1.34.63.13.19

**Germany** Munich **LSI Logic GmbH** Orleansstrasse 4 81669 Munich

♦Tel: 49.89.4.58.33.0 Fax: 49.89.4.58.33.108

**Stuttgart** Mittlerer Pfad 4 D-70499 Stuttgart  $\blacklozenge$  Tel: 49.711.13.96.90 Fax: 49.711.86.61.428

### **Italy**

Milan **LSI Logic S.P.A.** Centro Direzionale Colleoni Palazzo Orione Ingresso 1 20041 Agrate Brianza, Milano ♦Tel: 39.039.687371 Fax: 39.039.6057867

**Japan**

Tokyo **LSI Logic K.K.** Rivage-Shinagawa Bldg. 14F 4-1-8 Kounan Minato-ku, Tokyo 108-0075 ♦Tel: 81.3.5463.7821 Fax: 81.3.5463.7820

Osaka Crystal Tower 14F 1-2-27 Shiromi Chuo-ku, Osaka 540-6014 ♦Tel: 81.6.947.5281 Fax: 81.6.947.5287

### **Sales Offices and Design Resource Centers (Continued)**

**Korea** Seoul **LSI Logic Corporation of Korea Ltd** 10th Fl., Haesung 1 Bldg. 942, Daechi-dong, Kangnam-ku, Seoul, 135-283 Tel: 82.2.528.3400 Fax: 82.2.528.2250

#### **The Netherlands** Eindhoven

**LSI Logic Europe Ltd** World Trade Center Eindhoven Building 'Rijder' Bogert 26 5612 LZ Eindhoven Tel: 31.40.265.3580 Fax: 31.40.296.2109

### **Singapore**

Singapore **LSI Logic Pte Ltd** 7 Temasek Boulevard #28-02 Suntec Tower One Singapore 038987 Tel: 65.334.9061 Fax: 65.334.4749

### **Sweden**

Stockholm **LSI Logic AB** Finlandsgatan 14 164 74 Kista ♦Tel: 46.8.444.15.00 Fax: 46.8.750.66.47

**Taiwan** Taipei **LSI Logic Asia, Inc. Taiwan Branch** 10/F 156 Min Sheng E. Road Section 3 Taipei, Taiwan R.O.C. Tel: 886.2.2718.7828 Fax: 886.2.2718.8869

**United Kingdom** Bracknell **LSI Logic Europe Ltd** Greenwood House London Road Bracknell, Berkshire RG12 2UB ♦Tel: 44.1344.426544 Fax: 44.1344.481039

♦ Sales Offices with Design Resource Centers

### **International Distributors**

#### **Australia**

New South Wales **Reptechnic Pty Ltd** 3/36 Bydown Street Neutral Bay, NSW 2089 ♦Tel: 612.9953.9844 Fax: 612.9953.9683

### **Belgium**

**Acal nv/sa** Lozenberg 4 1932 Zaventem Tel: 32.2.7205983 Fax: 32.2.7251014

### **China**

Beijing **LSI Logic International Services Inc. Beijing Representative Office** Room 708 Canway Building 66 Nan Li Shi Lu Xicheng District Beijing 100045, China Tel: 86.10.6804.2534 to 38 Fax: 86.10.6804.2521

#### **France**

Rungis Cedex **Azzurri Technology France** 22 Rue Saarinen Sillic 274 94578 Rungis Cedex Tel: 33.1.41806310 Fax: 33.1.41730340

### **Germany**

Haar **EBV Elektronik** Hans-Pinsel Str. 4 D-85540 Haar Tel: 49.89.4600980 Fax: 49.89.46009840

Munich **Avnet Emg GmbH** Stahlgruberring 12 81829 Munich Tel: 49.89.45110102 Fax: 49.89.42.27.75

Wuennenberg-Haaren **Peacock AG** Graf-Zepplin-Str 14 D-33181 Wuennenberg-Haaren Tel: 49.2957.79.1692 Fax: 49.2957.79.9341

**Hong Kong** Hong Kong **AVT Industrial Ltd** Unit 608 Tower 1 Cheung Sha Wan Plaza 833 Cheung Sha Wan Road Kowloon, Hong Kong Tel: 852.2428.0008 Fax: 852.2401.2105

#### **Serial System (HK) Ltd**

2301 Nanyang Plaza 57 Hung To Road, Kwun Tong Kowloon, Hong Kong Tel: 852.2995.7538 Fax: 852.2950.0386

#### **India Bangalore Spike Technologies India Private Ltd** 951, Vijayalakshmi Complex, 2nd Floor, 24th Main, J P Nagar II Phase, Bangalore, India 560078 Tel: 91.80.664.5530 Fax: 91.80.664.9748

### **Israel**

Tel Aviv **Eastronics Ltd** 11 Rozanis Street P.O. Box 39300 Tel Aviv 61392 Tel: 972.3.6458777 Fax: 972.3.6458666

### **Japan**

Tokyo **Daito Electron** Sogo Kojimachi No.3 Bldg 1-6 Kojimachi Chiyoda-ku, Tokyo 102-8730 Tel: 81.3.3264.0326 Fax: 81.3.3261.3984

### **Global Electronics**

**Corporation** Nichibei Time24 Bldg. 35 Tansu-cho Shinjuku-ku, Tokyo 162-0833 Tel: 81.3.3260.1411 Fax: 81.3.3260.7100 Technical Center Tel: 81.471.43.8200

#### **Marubeni Solutions**

1-26-20 Higashi Shibuya-ku, Tokyo 150-0001 Tel: 81.3.5778.8662 Fax: 81.3.5778.8669

#### **Shinki Electronics**

Myuru Daikanyama 3F 3-7-3 Ebisu Minami Shibuya-ku, Tokyo 150-0022 Tel: 81.3.3760.3110 Fax: 81.3.3760.3101

Yokohama-City **Innotech** 2-15-10 Shin Yokohama Kohoku-ku Yokohama-City, 222-8580 Tel: 81.45.474.9037 Fax: 81.45.474.9065

#### **Macnica Corporation** Hakusan High-Tech Park

1-22-2 Hadusan, Midori-Ku, Yokohama-City, 226-8505 Tel: 81.45.939.6140 Fax: 81.45.939.6141

#### **The Netherlands** Eindhoven **Acal Nederland b.v.** Beatrix de Rijkweg 8 5657 EG Eindhoven Tel: 31.40.2.502602 Fax: 31.40.2.510255

**Switzerland** Brugg **LSI Logic Sulzer AG** Mattenstrasse 6a CH 2555 Brugg Tel: 41.32.3743232 Fax: 41.32.3743233

**Taiwan Taipei Avnet-Mercuries Corporation, Ltd** 14F, No. 145, Sec. 2, Chien Kuo N. Road Taipei, Taiwan, R.O.C. Tel: 886.2.2516.7303 Fax: 886.2.2505.7391

### **Lumax International**

**Corporation, Ltd** 7th Fl., 52, Sec. 3 Nan-Kang Road Taipei, Taiwan, R.O.C. Tel: 886.2.2788.3656 Fax: 886.2.2788.3568

### **Prospect Technology**

**Corporation, Ltd** 4Fl., No. 34, Chu Luen Street Taipei, Taiwan, R.O.C. Tel: 886.2.2721.9533 Fax: 886.2.2773.3756

### **Wintech Microeletronics**

**Co., Ltd** 7F., No. 34, Sec. 3, Pateh Road Taipei, Taiwan, R.O.C. Tel: 886.2.2579.5858 Fax: 886.2.2570.3123

### **United Kingdom** Maidenhead

**Azzurri Technology Ltd** 16 Grove Park Business Estate Waltham Road White Waltham Maidenhead, Berkshire SL6 3LW Tel: 44.1628.826826 Fax: 44.1628.829730

### Milton Keynes **Ingram Micro (UK) Ltd**

Garamonde Drive Wymbush Milton Keynes Buckinghamshire MK8 8DF Tel: 44.1908.260422

#### Swindon

**EBV Elektronik** 12 Interface Business Park Bincknoll Lane Wootton Bassett, Swindon, Wiltshire SN4 8SY Tel: 44.1793.849933 Fax: 44.1793.859555

♦ Sales Offices with Design Resource Centers

Free Manuals Download Website [http://myh66.com](http://myh66.com/) [http://usermanuals.us](http://usermanuals.us/) [http://www.somanuals.com](http://www.somanuals.com/) [http://www.4manuals.cc](http://www.4manuals.cc/) [http://www.manual-lib.com](http://www.manual-lib.com/) [http://www.404manual.com](http://www.404manual.com/) [http://www.luxmanual.com](http://www.luxmanual.com/) [http://aubethermostatmanual.com](http://aubethermostatmanual.com/) Golf course search by state [http://golfingnear.com](http://www.golfingnear.com/)

Email search by domain

[http://emailbydomain.com](http://emailbydomain.com/) Auto manuals search

[http://auto.somanuals.com](http://auto.somanuals.com/) TV manuals search

[http://tv.somanuals.com](http://tv.somanuals.com/)